# NJ301-

CSM NJ301 DS F 1 ·

# Machine Automation Controller NJ series

New controller that covers functions and high-speed processing required for machine control and safety, reliability and maintainability that are the features of industrial controllers

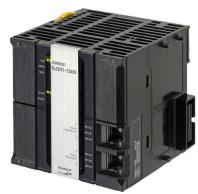

NJ301-1200

### **Features**

- Architecture Based on new Intel<sup>®</sup> Atom<sup>™</sup> Processor
  - The user program including the double precision floating point arithmetic instruction that is necessary for the coordinates correction, ST language and Function Blocks is executed fast, as well as the basic instructions and the special instructions.
- Integration of Logic and Motion in one CPU
- Synchronous control of all machine network devices: vision sensors, servo drives and field devices with the machine control network, EtherCAT. Synchronize the PLC Engine and the Motion Engine with the EtherCAT control period. Fast and highly-accurate control is possible.
- Standard programming: Conforms IEC 61131-3 standards, variable-based instructions including the PLCopen Motion function blocks
- Complete and robust machine automation: fast control performance and basic functions and reliability of industrial controllers
  - Fan-free operation in ambient temperature between 0 to 55°C
  - Complete RAS functions: Transmission frame error check, timeout, bus diagnosis, Watchdog (WDT), memory check, and topology check, etc.

Sysmac is a trademark or registered trademark of OMRON Corporation in Japan and other countries for OMRON factory automation products. Intel, the Intel logo, Intel Atom are trademarks of Intel Corporation in the U.S. and/or other countries.

Windows is registered trademarks of Microsoft Corporation in the USA and other countries.

EtherCAT® is a registered trademark of Beckhoff Automation GmbH for their patented technology.

Other company names and product names in this document are the trademarks or registered trademarks of their respective companies. This product incorporates certain third party software.

The license and copyright information associated with this software is available at http://www.fa.omron.co.jp/nj\_info\_e/.

### **Ordering Information**

#### **International Standards**

- The standards are abbreviated as follows: U: UL, U1: UL(Class I Division 2 Products for Hazardous Locations), C: CSA, UC: cULus, UC1: cULus (Class I Division 2 Products for Hazardous Locations), CU: cUL, N: NK, L: Lloyd, and CE: EC Directives.
- Contact your OMRON representative for further details and applicable conditions for these standards.

### NJ301 CPU Units

|                 |                                                                              | Specifications Consultations |                                                                                               |                       |          |        |            |                  |
|-----------------|------------------------------------------------------------------------------|------------------------------|-----------------------------------------------------------------------------------------------|-----------------------|----------|--------|------------|------------------|
| Product Name    | I/O capacity / maximum<br>number of configuration<br>Units (Expansion Racks) | Program capacity             | Memory capacity for<br>variables                                                              | Number of motion axes | 5 VDC    | 24 VDC | Model      | Standards        |
| NJ301 CPU Units | 2,560 points / 40 Units (3                                                   | E MD                         | 5 MB  0.5 MB: Retained during power interruption 2 MB: Not retained during power interruption | 8                     | - 1.90 – |        | NJ301-1200 | UC1, N, L,<br>CE |
|                 | Expansion Racks) 5 MB                                                        | O IVID                       |                                                                                               | 4                     |          |        | NJ301-1100 |                  |

#### Recommended EtherCAT and EtherNet/IP Communications Cables

Use Straight STP (shielded twisted-pair) cable of category 5 or higher with double shielding (braiding and aluminum foil tape) for EtherCAT. Use Straight or cross STP (shielded twisted-pair) cable of category 5 or higher for EtherNet/IP.

|                                 | ltem                                                      |                                                  | Recommended manufacturer | Cable length (m) *1 | Model                    |
|---------------------------------|-----------------------------------------------------------|--------------------------------------------------|--------------------------|---------------------|--------------------------|
|                                 |                                                           | Cable with Connectors on                         |                          | 0.3                 | XS5W-T421-AMD-K          |
|                                 |                                                           | Both Ends (RJ45/RJ45)                            |                          | 0.5                 | XS5W-T421-BMD-K          |
|                                 |                                                           | ,                                                | OMBON                    | 1                   | XS5W-T421-CMD-K          |
|                                 |                                                           |                                                  | OMRON                    | 2                   | XS5W-T421-DMD-K          |
|                                 |                                                           | ***                                              |                          | 5                   | XS5W-T421-GMD-K          |
| For EtherCAT                    | Wire Gauge and Number of                                  |                                                  |                          | 10                  | XS5W-T421-JMD-K          |
| For EtherCA1                    | Pairs: AWG22, 2-pair<br>Cable                             | 0.11 31 0 1                                      |                          | 0.3                 | XS5W-T421-AMC-K          |
|                                 |                                                           | Cable with Connectors on<br>Both Ends (M12/RJ45) |                          | 0.5                 | XS5W-T421-BMC-K          |
|                                 |                                                           | -6                                               | OMRON                    | 1                   | XS5W-T421-CMC-K          |
|                                 |                                                           |                                                  |                          | 2                   | XS5W-T421-DMC-K          |
|                                 |                                                           |                                                  |                          | 5                   | XS5W-T421-GMC-K          |
|                                 |                                                           |                                                  |                          | 10                  | XS5W-T421-JMC-K          |
|                                 |                                                           |                                                  | Tonichi Kyosan Cable     | , Ltd.              | NETSTAR-C5E SAB 0.5 × 4P |
|                                 | Wire Gauge and Number of                                  | Cables                                           | Kuramo Electric Co.      |                     | KETH-SB                  |
|                                 | Pairs: AWG24, 4-pair<br>Cable                             |                                                  | SWCC Showa Cable         | Systems Co.         | FAE-5004                 |
|                                 |                                                           | RJ45 Connectors                                  | Panduit Corporation      |                     | MPS588                   |
| For EtherCAT and<br>EtherNet/IP |                                                           | Cables                                           | Kuramo Electric Co.      |                     | KETH-PSB-OMR *2          |
| Literiorii                      | Wire Gauge and Number of<br>Pairs: AWG22, 2-pair<br>Cable | RJ45 Assembly Connector                          | OMRON                    |                     | XS6G-T421-1 *2           |
| F - 11 F41 - 11 N - 1 / 1 D     | Wire Gauge and Number of                                  | Cables                                           | Fujikura Ltd.            |                     | F-LINK-E 0.5mm × 4P      |
| For EtherNet/IP                 | Pairs: 0.5 mm, 4-pair Cable                               | RJ45 Connectors                                  | Panduit Corporation      |                     | MPS588                   |

<sup>\*1.</sup> The cable length 0.3, 0.5, 1, 2, 3, 5, 10 and 15 m are available. For details, refer to Cat.No.G019.

Note: Please be careful while cable processing, for EtherCAT, connectors on both ends should be shield connected and for EtherNet/IP, connectors on only one end should be shield connected.

#### **Accessories**

The following accessories come with the CPU Unit.

| Item      | Specification                                                            |
|-----------|--------------------------------------------------------------------------|
| Battery   | CJ1W-BAT01                                                               |
| End Cover | CJ1W-TER01 (necessary to be connected to the right end of the CPU Rack.) |
| End Plate | PFP-M (2 pcs)                                                            |

<sup>\*2.</sup> We recommend you to use above cable and connector together.

# **General Specification**

|                             | Item                                | NJ301-aaaa                                                                                                    |  |  |  |  |  |
|-----------------------------|-------------------------------------|----------------------------------------------------------------------------------------------------|--|--|--|--|--|
| Enclosure                   |                                     | Mounted in a panel                                                                                                    |  |  |  |  |  |
| Grounding Me                | ethod                               | Ground to less than 100 $\Omega$                                                                                                    |  |  |  |  |  |
| Dimensions<br>(height×depth | n×width)                            | 90 mm × 90 mm × 90 mm                                                                                                    |  |  |  |  |  |
| Weight                      |                                     | 550 g (including the End Cover)                                                                                                    |  |  |  |  |  |
| <b>Current Cons</b>         | umption                             | 5 VDC, 1.90 A (including SD Memory Card and End Cover)                                                                                                    |  |  |  |  |  |
|                             | Ambient<br>Operating<br>Temperature | 0 to 55°C                                                                                                    |  |  |  |  |  |
|                             | Ambient<br>Operating<br>Humidity    | 10% to 90% (with no condensation)                                                                                                    |  |  |  |  |  |
|                             | Atmosphere                          | Must be free from corrosive gases.                                                                                                    |  |  |  |  |  |
|                             | Ambient<br>Storage<br>Temperature   | -20 to 75°C (excluding battery)                                                                                                    |  |  |  |  |  |
| Operation                   | Altitude                            | 2,000 m or less                                                                                                    |  |  |  |  |  |
| Environment                 | Pollution Degree                    | 2 or less: Conforms to JIS B3502 and IEC 61131-2.                                                                                                    |  |  |  |  |  |
|                             | Noise Immunity                      | 2 kV on power supply line (Conforms to IEC 61000-4-4.)                                                                                                    |  |  |  |  |  |
|                             | Overvoltage<br>Category             | Category II: Conforms to JIS B3502 and IEC 61131-2.                                                                                                    |  |  |  |  |  |
|                             | EMC Immunity<br>Level               | Zone B                                                                                                    |  |  |  |  |  |
|                             | Vibration<br>Resistance             | Conforms to IEC 60068-2-6. 5 to 8.4 Hz with 3.5-mm amplitude, 8.4 to 150 Hz Acceleration of 9.8 m/s <sup>2</sup> for 100 min in X, Y, and Z directions (10 sweeps of 10 min each = 100 min total) |  |  |  |  |  |
|                             | Shock<br>Resistance                 | Conforms to IEC 60068-2-27. 147 m/s², 3 times in X, Y, and Z directions (100 m/s² for Relay Output Units)                                                                                         |  |  |  |  |  |
| Battery                     | Life                                | 5 years at 25°C                                                                                                    |  |  |  |  |  |
| Dattery                     | Model                               | CJ1W-BAT01                                                                                                    |  |  |  |  |  |
| Applicable Sta              | andards                             | Conforms to cULus, NK, LR and EC Directives.                                                                                                    |  |  |  |  |  |

3

# **Performance Specifications**

|                        | Ite                              | em                                                     |                                     |                                                                                                 | J301-                       |  |
|------------------------|----------------------------------|--------------------------------------------------------|-------------------------------------|-------------------------------------------------------------------------------------------------|-----------------------------|--|
|                        | I                                | I                                                      |                                     | 1200                                                                                            | 1100                        |  |
| Processing             | Instruction<br>Execution         | (LD, AND, OR,                                          |                                     | 3.0 ns or more                                                                                  |                             |  |
| Гime                   | Times                            | Math Instruction (for Long Real                        |                                     | 42 ns or more                                                                                   |                             |  |
|                        | Program capaci                   | ty *1                                                  |                                     | 5 MB                                                                                            |                             |  |
|                        | Memory                           | Retain Attribut                                        | te *2                               | 0.5 MB                                                                                          |                             |  |
|                        | Capacity for<br>Variables        | No Retain Attribute *3                                 |                                     | 2 MB                                                                                            |                             |  |
| rogramming             | Memory for                       | CIO Area                                               |                                     | 6,144 words (CIO 0 to CIO 6143)                                                                 |                             |  |
|                        | CJ-Series Units                  | Work Area                                              |                                     | 512 words (W0 to W511)                                                                          |                             |  |
|                        | (Can be<br>Specified with AT     | Holding Area                                           |                                     | 1,536 words (H0 to H1535)                                                                       |                             |  |
|                        | Specifications                   | DM Area                                                |                                     | 32,768 words (D0 to D32767)                                                                     |                             |  |
|                        | for Variables.)                  | EM Area                                                |                                     | 32,768 words × 4 banks (E0_00000 to E3_3                                                        | 32767)                      |  |
|                        | Maximum<br>Number of             | Maximum per Expansion Rac                              |                                     | 10 Units                                                                                        |                             |  |
|                        | Connectable Units                | Entire Control                                         |                                     | 40 Units                                                                                        |                             |  |
|                        | Maximum numb                     |                                                        |                                     | 3 max.                                                                                          |                             |  |
| Unit<br>Configuration  | I/O Capacity                     | Maximum number of I/O Points on CJ-series Units        |                                     | 2,560 points max.                                                                               |                             |  |
|                        | Power Supply                     | Model                                                  |                                     | NJ-P□3001                                                                                       |                             |  |
|                        | Unit for CPU<br>Rack and         | Power OFF                                              | AC Power Supply                     | 30 to 45 ms                                                                                     |                             |  |
|                        | Expansion<br>Racks               | Detection Time                                         | DC Power Supply                     | 22 to 25 ms                                                                                     |                             |  |
|                        |                                  | Maximum Num<br>Axes                                    | ber of Controlled                   | 8 axes                                                                                          | 4 axes                      |  |
|                        | Number of Controlled             | Maximum Num<br>Single-axis Co                          | nber of Axes for<br>ntrol           | 8 axes max.                                                                                     | 4 axes max.                 |  |
|                        | Axes                             |                                                        | nber of Axes for ation Axis Control | 4 axes per axes group                                                                           |                             |  |
|                        |                                  | Number of Axes for Circular Interpolation Axis Control |                                     | 2 axes per axes group                                                                           |                             |  |
|                        | Maximum Numb                     | er of Axes Grou                                        | ıps                                 | 32 groups                                                                                       |                             |  |
| Motion<br>Control      | Motion Control Period            |                                                        |                                     | The same control period as that is used for the process data communications cycle for EtherCAT. |                             |  |
|                        |                                  | Number of Cam Data  Maximum Points per Cam Table       |                                     | 65,535 points                                                                                   |                             |  |
|                        | Cams                             | Points                                                 | Maximum Points for All Cam Tables   | 262,140 points                                                                                  |                             |  |
|                        |                                  | Maximum Number of Cam<br>Tables                        |                                     | 160 tables                                                                                      |                             |  |
|                        | Position Units                   |                                                        |                                     | Pulses, millimeters, micrometers, nanometers, degrees or inches                                 |                             |  |
|                        | Override Factors                 | s                                                      |                                     | 0.00% or 0.01% to 500.00%                                                                       |                             |  |
| ) a wimbar = 11100     | Supported Servi                  | ices                                                   |                                     | Sysmac Studio connection                                                                        |                             |  |
| Peripheral USB<br>Port | Physical Layer                   |                                                        |                                     | USB 2.0-compliant B-type connector                                                              |                             |  |
|                        | Transmission D                   | istance betweer                                        | Hub and Node                        | 5 m max.                                                                                        |                             |  |
|                        | Physical Layer                   |                                                        |                                     | 10Base-T or 100Base-TX                                                                          |                             |  |
|                        | Media Access M                   | lethod                                                 |                                     | CSMA/CD                                                                                         |                             |  |
|                        | Modulation                       |                                                        |                                     | Baseband                                                                                        |                             |  |
| Built-in               | Topology                         |                                                        |                                     | Star                                                                                            |                             |  |
| therNet/IP             | Baud Rate                        |                                                        |                                     | 100 Mbps (100Base-TX)                                                                           |                             |  |
| Port                   | Transmission M                   | ledia                                                  |                                     | STP (shielded, twisted-pair) cable of Ethern                                                    | et category 5, 5e or higher |  |
|                        | Maximum Trans<br>Ethernet Switch |                                                        | ce between                          | 100m                                                                                            |                             |  |

<sup>\*1.</sup> This is the capacity for the execution objects and variable tables (including variable names).
\*2. Words for CJ-series Units in the Holding, DM, and EM Areas are not included.
\*3. Words for CJ-series Units in the CIO and Work Areas are not included.

|                                 |                                                 |                                           |                                                                        |                                                                                                    | NJ301-                                             |  |
|---------------------------------|-------------------------------------------------|-------------------------------------------|------------------------------------------------------------------------|----------------------------------------------------------------------------------------------------|----------------------------------------------------|--|
|                                 | Ite                                             | em                                        |                                                                        | 1200                                                                                                    | 1100                                               |  |
|                                 |                                                 | Maximum Nun Connections                   | nber of                                                                | 32                                                                                                    |                                                    |  |
|                                 |                                                 | Packet interva                            | l *4                                                                   | 10 to 10,000 ms in 1.0-ms increments<br>Can be set for each connection. (Data wil<br>the number of nodes.)                          | ll be refreshed at the set interval, regardless of |  |
|                                 |                                                 | Permissible Communications Band           |                                                                        | 1,000 pps <b>*</b> 5 (including heartbeat)                                                                                          |                                                    |  |
|                                 |                                                 | Maximum Nun<br>Tag Sets                   | nber of                                                                | 32                                                                                                    |                                                    |  |
|                                 | CIP service: Tag                                | Tag types                                 |                                                                        | Network variables, CIO, Work, Holding, D                                                                                            | M, and EM Areas                                    |  |
|                                 | Data Links (Cyclic<br>Communications)           | Number of tag<br>(i.e., per tag se        | s per connection<br>et)                                                | 8 (7 tags if Controller status is included in                                                                                       | the tag set.)                                      |  |
|                                 |                                                 | Maximum Link<br>Node (total siz           | Data Size per<br>e for all tags)                                       | 19,200 bytes                                                                                                    |                                                    |  |
| Built-in<br>EtherNet/IP<br>Port |                                                 | Maximum Data<br>Connection                | a Size per                                                             | 600 bytes                                                                                                    |                                                    |  |
|                                 |                                                 | Maximum Number of<br>Registrable Tag Sets |                                                                        | 32 (1 connection = 1 tag set)                                                                                                    |                                                    |  |
|                                 |                                                 | Maximum Tag Set Size                      |                                                                        | 600 bytes<br>(Two bytes are used if Controller status is included in the tag set.)                                                  |                                                    |  |
|                                 |                                                 | Multi-cast Packet Filter *6               |                                                                        | Supported.                                                                                                    |                                                    |  |
|                                 | Cip Message<br>Service:<br>Explicit<br>Messages | Class 3 (number of connections)           |                                                                        | 32 (clients plus server)                                                                                                    |                                                    |  |
|                                 |                                                 | UCMM (non-<br>connection<br>type)         | Maximum<br>Number of<br>Clients that Can<br>Communicate at<br>One Time | 32                                                                                                    |                                                    |  |
|                                 |                                                 |                                           | Maximum<br>Number of<br>Servers that Can<br>Communicate at<br>One Time | 32                                                                                                    |                                                    |  |
|                                 | Communication                                   | s Standard                                | l                                                                      | IEC 61158 Type12                                                                                                    |                                                    |  |
|                                 | EtherCAT Maste                                  | er Specifications                         | <b>S</b>                                                               | Class B (Feature Pack Motion Control cor                                                                                            | mpliant)                                           |  |
|                                 | Physical Layer                                  |                                           |                                                                        | 100BASE-TX                                                                                                    |                                                    |  |
|                                 | Modulation                                      |                                           |                                                                        | Baseband                                                                                                    |                                                    |  |
|                                 | Baud Rate                                       |                                           |                                                                        | 100 Mbps (100Base-TX)                                                                                                    |                                                    |  |
|                                 | Duplex mode                                     |                                           |                                                                        | Auto                                                                                                    |                                                    |  |
|                                 | Topology                                        |                                           |                                                                        | Line, daisy chain, and branching                                                                                                    |                                                    |  |
| Built-in<br>EtherCAT Port       | Transmission M                                  |                                           |                                                                        | tape and braiding)                                                                                                    | (double-shielded straight cable with aluminum      |  |
|                                 |                                                 |                                           | ce between Nodes                                                       | 100m                                                                                                    |                                                    |  |
|                                 | Maximum Numb                                    | er of Slaves                              |                                                                        | 192                                                                                                    |                                                    |  |
|                                 | Maximum Proce                                   | ess Data Size                             |                                                                        |                                                                                                    | mum number of process data frames is 4.)           |  |
|                                 | Maximum Proce                                   |                                           |                                                                        | Inputs: 1,434 bytes<br>Outputs: 1,434 bytes                                                                                         |                                                    |  |
|                                 | Maximum Comm                                    | nunications Cyc                           | ele                                                                    | 1,000/2,000/4,000 μs                                                                                                    |                                                    |  |
|                                 | Sync Jitter                                     |                                           |                                                                        | 1 μs max.                                                                                                    |                                                    |  |
| Internal Clock                  |                                                 |                                           |                                                                        | At ambient temperature of 55°C: -3.5 to +<br>At ambient temperature of 25°C: -1.5 to +<br>At ambient temperature of 0°C: -3 to +1 n | 1.5 min error per month                            |  |

<sup>\*4.</sup> Data is updated on the line in the specified interval regardless of the number of nodes.
\*5. Means packets per second, i.e., the number of communications packets that can be sent or received in one second.
\*6. An IGMP client is mounted for the EtherNet/IP port. If an ethernet switch that supports IGMP snooping is used, filtering of unnecessary multicast packets is performed.

# **Function Specifications**

|              | Ite                          | em                                 |                                                                                             | NJ301-□□□□                                                                                                    |  |
|--------------|------------------------------|------------------------------------|---------------------------------------------------------------------------------------------|----------------------------------------------------------------------------------------------------|--|
|              | Function                     |                                    |                                                                                             | I/O refreshing and the user program are executed in units that are called tasks. Tasks are                                                                                                    |  |
| <b>Γasks</b> |                              | Periodically<br>Executed<br>Tasks  | Maximum<br>Number of<br>Primary<br>Periodic Tasks<br>Maximum<br>Number of<br>Periodic Tasks | used to specify execution conditions and execution priority.  1                                                                                                    |  |
|              | Setup                        | System Service<br>Settings         |                                                                                             | The execution interval and the percentage of the total user program execution time are monitored for the system services (processes that are executed by the CPU Unit separate from task execution). |  |
|              |                              | Programs                           |                                                                                             | POUs that are assigned to tasks.                                                                                                    |  |
|              | POU (program<br>organization | Function Blocks                    |                                                                                             | POUs that are used to create objects with specific conditions.                                                                                                    |  |
|              | units)                       | Functions                          |                                                                                             | POUs that are used to create an object that determine unique outputs for the inputs, suc as for data processing.                                                                                     |  |
|              | Programming<br>Languages     | Types                              |                                                                                             | Ladder diagrams *1 and structured text (ST)                                                                                                    |  |
|              | Variables                    | External<br>Access of<br>Variables | Network<br>Variables                                                                        | The function which allows access from the HMI, host computers, or other Controllers.                                                                                                    |  |
|              |                              |                                    | Boolean                                                                                     | BOOL                                                                                                    |  |
|              |                              |                                    | Bit Strings                                                                                 | BYTE, WORD, DWORD, LWORD                                                                                                    |  |
|              |                              |                                    | Integers                                                                                    | INT, SINT, DINT,LINT, UINT, USINT, UDINT, ULINT                                                                                                    |  |
|              |                              | Basic Data                         | Real Numbers                                                                                | REAL, LREAL                                                                                                    |  |
|              |                              | Types                              | Durations                                                                                   | TIME                                                                                                    |  |
|              |                              |                                    | Dates                                                                                       | DATE                                                                                                    |  |
|              |                              |                                    | Times of Day                                                                                | TIME_OF_DAY                                                                                                    |  |
|              |                              |                                    | Date and Time                                                                               | DATE_AND_TIME                                                                                                    |  |
|              |                              |                                    | Text Strings                                                                                | STRING                                                                                                    |  |
|              |                              | Derivative Data<br>Types           | Direct<br>Derivative<br>Types                                                               | Structures, unions, enumerations                                                                                                    |  |
|              |                              |                                    | Member Data<br>Types                                                                        | Basic data types, structures, unions, enumerations, array variables                                                                                                    |  |
|              |                              | Structures                         | Function                                                                                    | A derivative data type that groups together data with different variable types.                                                                                                    |  |
| Programming  | Data Types                   |                                    | Maximum<br>Number of<br>Members                                                             | 2048                                                                                                    |  |
|              |                              |                                    | Nesting<br>Maximum<br>Levels                                                                | 8                                                                                                    |  |
|              |                              |                                    | Member Data<br>Types                                                                        | Basic data types, structures, enumerations, unions, or array variables.                                                                                                    |  |
|              |                              |                                    | Specifying<br>Member<br>Offsets                                                             | You can use member offsets to place structure members at any memory locations.                                                                                                    |  |
|              |                              |                                    | Function                                                                                    | A derivative data type that groups together data with different variable types.                                                                                                    |  |
|              |                              | Unions                             | Maximum<br>Number of<br>Members                                                             | 4                                                                                                    |  |
|              |                              |                                    | Member Data<br>Types                                                                        | BOOL, BYTE, WORD, DWORD, LWORD                                                                                                    |  |
|              |                              | Enumerations                       | Function                                                                                    | A derivative data type that uses text strings called enumerators to express variable value                                                                                                    |  |
|              |                              |                                    | Function                                                                                    | An array is a group of elements with the same data type. You specify the number (subscript) of the element from the first element to specify the element.                                            |  |
|              |                              |                                    | Maximum<br>Number of<br>Dimensions                                                          | 3                                                                                                    |  |
|              | Data Type<br>Attributes      | Array<br>Specifications            | Maximum<br>Number of<br>Elements                                                            | 65535                                                                                                    |  |
|              | Attributes                   |                                    | Array<br>Specifications<br>for FB<br>Instances                                              | Supported.                                                                                                    |  |
|              |                              | Range Specifications               |                                                                                             |                                                                                                    |  |

 $<sup>\</sup>pmb{*1.} \ \text{Inline ST is supported. (Inline ST is ST that is written as an element in a ladder diagram.)}$ 

|                | Item             |                                         |                                              | NJ301-□□□                                                                                                    |
|----------------|------------------|-----------------------------------------|----------------------------------------------|----------------------------------------------------------------------------------------------------|
|                | Control Modes    | ····                                    |                                              | position control, velocity control, torque control                                                                                                    |
|                | Axis Types       |                                         |                                              | Servo axes, virtual servo axes, encoder axes, and virtual encoder axes                                                                                |
|                | Positions that c | an he managed                           |                                              | Command positions and actual positions                                                                                                    |
|                |                  |                                         | Absolute<br>Positioning                      | Positioning is performed for a target position that is specified with an absolute value.                                                              |
|                |                  | Single-axis Position Control            | Relative<br>Positioning                      | Positioning is performed for a specified travel distance from the command current position.                                                           |
|                |                  | Common                                  | Interrupt<br>Feeding                         | Positioning is performed for a specified travel distance from the position where an interrupt input was received from an external input.              |
|                |                  | Single-axis                             | Velocity<br>Control                          | Velocity control is performed in Position Control Mode.                                                                                               |
|                |                  | Velocity<br>Control                     | Cyclic<br>Synchronous<br>Velocity<br>Control | A velocity command is output each control period in Velocity Control Mode.                                                                            |
|                |                  | Single-axis<br>Torque Control           | Torque Control                               | The torque of the motor is controlled.                                                                                                    |
|                |                  |                                         | Starting Cam<br>Operation                    | A cam motion is performed using the specified cam table.                                                                                              |
|                |                  |                                         | Ending Cam<br>Operation                      | The cam motion for the axis that is specified with the input parameter is ended.                                                                      |
|                |                  |                                         | Starting Gear<br>Operation                   | A gear motion with the specified gear ratio is performed between a master axis and slave axis.                                                        |
|                |                  | Single-axis<br>Synchronized             | Positioning<br>Gear Operation                | A gear motion with the specified gear ratio and sync position is performed between a master axis and slave axis.                                      |
|                |                  | Control                                 | Ending Gear<br>Operation<br>Synchronous      | The specified gear motion or positioning gear motion is ended.                                                                                        |
|                |                  | Single-axis<br>Manual                   | Positioning  Master Axis                     | Positioning is performed in sync with a specified master axis.                                                                                        |
|                |                  |                                         | Phase Shift Combining                        | The phase of a master axis in synchronized control is shifted.  The command positions of two axes are added or subtracted and the result is output as |
| Motion Control |                  |                                         | Axes                                         | the command position.                                                                                                    |
|                | Single-axis      |                                         | Powering the<br>Servo                        | The Servo in the Servo Drive is turned ON to enable axis motion.                                                                                      |
|                |                  | Operation                               | Jogging                                      | An axis is jogged at a specified target velocity.                                                                                                    |
|                |                  |                                         | Resetting Axis<br>Errors                     | Axes errors are cleared.                                                                                                    |
|                |                  |                                         | Homing                                       | A motor is operated and the limit signals, home proximity signal, and home signal are used to define home.                                            |
|                |                  |                                         | High-speed<br>Homing                         | Positioning is performed for an absolute target position of 0 to return to home.                                                                      |
|                |                  |                                         | Stopping                                     | An axis is decelerated to a stop.                                                                                                    |
|                |                  |                                         | Immediately<br>Stopping                      | An axis is stopped immediately.                                                                                                    |
|                |                  |                                         | Setting<br>Override<br>Factors               | The target velocity of an axis can be changed.                                                                                                    |
|                |                  | Auxiliary                               | Changing the<br>Current<br>Position          | The command current position or actual current position of an axis can be changed to any position.                                                    |
|                |                  | Functions for<br>Single-axis<br>Control | Enabling<br>External<br>Latches              | The position of an axis is recorded when a trigger occurs.                                                                                            |
|                |                  |                                         | Disabling<br>External<br>Latches             | The current latch is disabled.                                                                                                    |
|                |                  |                                         | Zone<br>Monitoring                           | You can monitor the command position or actual position of an axis to see when it is within a specified range (zone).                                 |
|                |                  |                                         | Monitoring<br>Axis Following<br>Error        | You can monitor whether the difference between the command positions or actual positions of two specified axes exceeds a threshold value.             |
|                |                  |                                         | Resetting the Following Error                | The error between the command current position and actual current position is set to 0.                                                               |
|                |                  |                                         | Torque Limit                                 | The torque control function of the Servo Drive can be enabled or disabled and the torque limits can be set to control the output torque.              |

|                | lta          | em                                           |                                                                | NJ301-□□□                                                                                                    |
|----------------|--------------|----------------------------------------------|----------------------------------------------------------------|----------------------------------------------------------------------------------------------------|
|                | TILE         |                                              | Absolute                                                       | 110001-111111                                                                                                    |
|                |              |                                              | Linear<br>Interpolation                                        | Linear interpolation is performed to a specified absolute position.                                                                                                  |
|                |              | Multi-axes                                   | Relative Linear<br>Interpolation                               | Linear interpolation is performed to a specified relative position.                                                                                                  |
|                |              | Coordinated<br>Control                       | Circular 2D<br>Interpolation                                   | Circular interpolation is performed for two axes.                                                                                                    |
|                |              |                                              | Axes Group<br>Cyclic<br>Synchronous<br>Absolute<br>Positioning | A positioning command is output each control period in Position Control Mode.                                                                                        |
|                |              |                                              | Resetting Axes<br>Group Errors                                 | Axes group errors and axis errors are cleared.                                                                                                    |
|                |              |                                              | Enabling Axes<br>Groups                                        | Motion of an axes group is enabled.                                                                                                    |
|                | Axes Groups  |                                              | Disabling Axes<br>Groups                                       | Motion of an axes group is disabled.                                                                                                    |
|                |              |                                              | Stopping Axes<br>Groups                                        | All axes in interpolated motion are decelerated to a stop.                                                                                                    |
|                |              | Auxiliary<br>Functions for<br>Multi-axes     | Immediately<br>Stopping Axes<br>Groups                         | All axes in interpolated motion are stopped immediately.                                                                                                    |
|                |              | Coordinated<br>Control                       | Setting Axes<br>Group<br>Override<br>Factors                   | The blended target velocity is changed during interpolated motion.                                                                                                   |
|                |              |                                              | Reading Axes<br>Group<br>Positions                             | The command current positions and actual current positions of an axes group can be read.                                                                             |
| Motion Control |              |                                              | Changing the<br>Axes in an<br>Axes Group                       | The Composition Axes parameter in the axes group parameters can be overwritten temporarily.                                                                          |
|                |              | Cams                                         | Setting Cam<br>Table<br>Properties                             | The end point index of the cam table that is specified in the input parameter is changed.                                                                            |
|                | Common Items |                                              | Saving Cam<br>Tables                                           | The cam table that is specified with the input parameter is saved in non-volatile memory in the CPU Unit.                                                            |
|                |              | Parameters                                   | Writing MC<br>Settings                                         | Some of the axis parameters or axes group parameters are overwritten temporarily.                                                                                    |
|                |              | Count Modes                                  |                                                                | You can select either Linear Mode (finite length) or Rotary Mode (infinite length).                                                                                  |
|                |              | Unit Conversion                              | s                                                              | You can set the display unit for each axis according to the machine.                                                                                                 |
|                |              | Acceleration/                                | Automatic<br>Acceleration/<br>Deceleration<br>Control          | Jerk is set for the acceleration/deceleration curve for an axis motion or axes group motion.                                                                         |
|                | Auxiliary    | Deceleration<br>Control                      | Changing the<br>Acceleration<br>and<br>Deceleration<br>Rates   | You can change the acceleration or deceleration rate even during acceleration or deceleration.                                                                       |
|                | Functions    | In-position Chec                             | k                                                              | You can set an in-position range and in-position check time to confirm when positioning is completed.                                                                |
|                |              | Stop Method                                  |                                                                | You can set the stop method to the immediate stop input signal or limit input signal.                                                                                |
|                |              | Re-execution of<br>Instructions              | Motion Control                                                 | You can change the input variables for a motion control instruction during execution and execute the instruction again to change the target values during operation. |
|                |              | Multi-execution<br>Control Instruct<br>Mode) |                                                                | You can specify when to start execution and how to connect the velocities between operations when another motion control instruction is executed during operation.   |
|                |              | Continuous Axe<br>Motions (Transi            | •                                                              | You can specify the Transition Mode for multi-execution of instructions for axes group operation.                                                                    |

|                          | Ite                    | <br>em                                          |                                                                                                    | NJ301-□□□                                                                                                    |
|--------------------------|------------------------|-------------------------------------------------|----------------------------------------------------------------------------------------------------|----------------------------------------------------------------------------------------------------|
|                          |                        |                                                 | Software Limits                                                                                                    | The movement range of an axis is monitored.                                                                                                    |
|                          | Auxiliary<br>Functions |                                                 | Following<br>Error                                                                                                    | The error between the command current value and the actual current value is monitored for an axis.                                                                                                    |
| Motion Control           |                        | Monitoring<br>Functions                         | Velocity, Acceleration Rate, Deceleration Rate, Torque, Interpolation Velocity, Interpolation Acceleration Rate, And Interpolation Deceleration Rate | You can set warning values for each axis and each axes group to monitor them.                                                                                                    |
|                          |                        | Absolute Encod                                  | er Support                                                                                                    | You can use an OMRON G5-Series Servomotor with an Absolute Encoder to eliminate the need to perform homing at startup.                                                                                                    |
|                          | External Interfac      | ce Signals                                      |                                                                                                    | The Servo Drive input signals listed on the right are used. Home signal, home proximity signal, positive limit signal, negative limit signal, immediate stop signal, and interrupt input signal                            |
|                          |                        | Maximum Numb                                    | er of Slaves                                                                                                    | 192                                                                                                    |
|                          | EtherCAT<br>Slaves     | Basic I/O Units                                 | Chattering and<br>Noise<br>Countermeasures                                                                                                    | Input response times are set.                                                                                                    |
|                          |                        | Maximum numb                                    |                                                                                                    | 40                                                                                                    |
| Unit (I/O)<br>Management | CJ-Series              |                                                 | Chattering and<br>Noise<br>Countermeasures                                                                                                    | Input response times are set.                                                                                                    |
|                          | Units                  | Basic I/O Units                                 | Load Short-circuit<br>Protection and I/O<br>Disconnection<br>Detection                                                                               | Alarm information for Basic I/O Units is read.                                                                                                    |
|                          | Peripheral USB Port    |                                                 |                                                                                                    | A port for communications with various kinds of Support Software running on a personal computer.                                                                                                    |
|                          |                        | Communication                                   | s protocol                                                                                                    | TCP/IP, UDP/IP                                                                                                    |
|                          |                        | CIP Communications Service  TCP/IP Applications | Tag Data Links Message                                                                                                    | Programless cyclic data exchange is performed with the devices on the EtherNet/IP network.                                                                                                    |
|                          |                        |                                                 | Communications Socket                                                                                                    | CIP commands are sent to or received from the devices on the EtherNet/IP network.  Data is sent to and received from any node on Ethernet using the UDP or TCP protocol.                                                   |
|                          | EtherNet/IP            |                                                 | Services                                                                                                    | Socket communications instructions are used.                                                                                                    |
|                          | Port                   |                                                 | FTP Server                                                                                                    | Files can be read from or written to the SD Memory Card in the CPU Unit from computers at other Ethernet nodes.                                                                                                    |
|                          |                        |                                                 | Automatic<br>Clock<br>Adjustment                                                                                                    | Clock information is read from the NTP server at the specified time or at a specified interval after the power supply to the CPU Unit is turned ON. The internal clock time in the CPU Unit is updated with the read time. |
|                          |                        |                                                 | SNMP Agent                                                                                                    | Built-in EtherNet/IP port internal status information is provided to network management software that uses an SNMP manager.                                                                                                |
| Communications           |                        | Supported                                       | Process Data<br>Communications                                                                                                    | Control information is exchanged in cyclic communications between the EtherCAT master and slaves.                                                                                                    |
|                          |                        | Services                                        | SDO<br>Communications                                                                                                    | Control information is exchanged in noncyclic event communications between the<br>EtherCAT master and slaves. SDO communications that are defined in the CANopen<br>standard are used.                                     |
|                          |                        | Network Scanni                                  | ng                                                                                                    | Information is read from connected slave devices and the slave configuration is automatically generated.                                                                                                    |
|                          | EtherCAT Port          | DC (Distributed                                 |                                                                                                    | Time is synchronized by sharing the EtherCAT system time among all EtherCAT devices (including the master).                                                                                                    |
|                          |                        | Enable/disable S                                |                                                                                                    | The slaves can be enabled or disabled as communications targets.                                                                                                    |
|                          |                        | Disconnecting/C<br>Slaves                       | Connecting                                                                                                    | Temporarily disconnects a slave from the EtherCAT network for maintenance, such as for replacement of the slave, and then connects the slave again.                                                                        |
|                          |                        | Supported<br>Application<br>Protocol            | СоЕ                                                                                                    | SDO messages that conform to the CANopen standard can be sent to slaves via EtherCAT.                                                                                                    |
|                          | Communications I       | Instructions                                    |                                                                                                    | The following instructions are supported. CIP communications instructions, socket communications instructions, SDO message instructions, no-protocol communications instructions, and protocol macro instructions          |
| Operation<br>Management  | RUN Output Co          | ntacts                                          |                                                                                                    | The output on the NJ-P□3001 Power Supply Unit turns ON in RUN mode.                                                                                                    |

|                       | Ite                                       | em                                           |                                                                                          | NJ301-□□□                                                                                                    |
|-----------------------|-------------------------------------------|----------------------------------------------|------------------------------------------------------------------------------------------|----------------------------------------------------------------------------------------------------|
| System<br>Management  | Event Logs                                | Categories                                   |                                                                                          | Events are recorded in the following logs.  System event log  Access event log  User-defined event log                                                                                                    |
|                       | Maximum Number of Events per<br>Event Log |                                              | er of Events per                                                                         | 512                                                                                                    |
|                       | Online Editing                            |                                              |                                                                                          | Programs, function blocks, functions, and global variables can be changed online. Different operators can change different POUs across a network.                                                                                                   |
|                       | Forced Refresh                            | ing                                          |                                                                                          | The user can force specific variables to TRUE or FALSE.                                                                                                    |
|                       |                                           | Maximum                                      | Device<br>Variables for<br>EtherCAT<br>Slaves                                            | 64                                                                                                    |
|                       |                                           | Number of<br>Forced<br>Variables             | Device<br>Variables for<br>CJ-series Units<br>and Variables<br>with AT<br>Specifications | 64                                                                                                    |
|                       | MC Test Run                               | 1                                            | 1                                                                                        | Motor operation and wiring can be checked from the Sysmac Studio.                                                                                                    |
|                       | Synchronizing                             |                                              |                                                                                          | The project file in the Sysmac Studio and the data in the CPU Unit can be made the same when online.                                                                                                    |
| Debugging             |                                           | Types                                        | Single<br>Triggered<br>Trace                                                             | When the trigger condition is met, the specified number of samples are taken and then tracing stops automatically.                                                                                                    |
| Debugging             |                                           |                                              | Continuous<br>Trace                                                                      | Data tracing is executed continuously and the trace data is collected by the Sysmac Studio.                                                                                                    |
|                       |                                           | Maximum Number of<br>Simultaneous Data Trace |                                                                                          | 2                                                                                                    |
|                       |                                           | Maximum Number of Records                    |                                                                                          | 10,000                                                                                                    |
|                       | Data Tracing                              | Sampling                                     | Maximum<br>Number of<br>Sampled<br>Variables                                             | 48 variables                                                                                                    |
|                       |                                           | Timing of Sampling                           |                                                                                          | Sampling is performed for the specified task period, at the specified time, or when a sampling instruction is executed.                                                                                                    |
|                       |                                           | Triggered Trace                              | s                                                                                        | Trigger conditions are set to record data before and after an event.                                                                                                    |
|                       |                                           |                                              | Trigger<br>Conditions                                                                    | When BOOL variable changes to TRUE or FALSE Comparison of non-BOOL variable with a constant Comparison Method: Equals (=), Greater than (>), Greater than or equals ( $\geq$ ), Less Than (<), Less than or equals ( $\leq$ ), Not equal ( $\neq$ ) |
|                       |                                           |                                              | Delay                                                                                    | Trigger position setting: A slider is used to set the percentage of sampling before and after the trigger condition is met.                                                                                                    |
|                       | Simulation                                |                                              |                                                                                          | The operation of the CPU Unit is emulated in the Sysmac Studio.                                                                                                    |
| Maintenance           | Connections to HMIs                       | Connected Port                               |                                                                                          | Built-in EtherNet/IP port                                                                                                    |
| atorianos             | Sysmac Studio<br>Connection               | Connected Port                               |                                                                                          | Peripheral USB port or built-in EtherNet/IP port                                                                                                    |
|                       |                                           |                                              | Levels                                                                                   | Major fault, partial fault, minor fault, observation, and information                                                                                                    |
|                       |                                           | Controller<br>Errors                         | Maximum<br>Number of<br>Message<br>Languages                                             | 2                                                                                                    |
| Reliability Functions | Self-diagnosis                            | User-defined er                              | rors                                                                                     | User-defined errors are registered in advance and then records are created by executing instructions.                                                                                                    |
|                       |                                           |                                              | Levels                                                                                   | 8 levels                                                                                                    |
|                       |                                           |                                              | Maximum<br>number of<br>message<br>languages                                             | 9                                                                                                    |

|                                                              |              | Item                                                           |                                                                      | NJ301-□□□□                                                                                                    |
|--------------------------------------------------------------|--------------|----------------------------------------------------------------|----------------------------------------------------------------------|----------------------------------------------------------------------------------------------------|
|                                                              |              | CPU Unit Nam                                                   | es and Serial IDs                                                    | When going online to a CPU Unit from the Sysmac Studio, the CPU Unit name in the project is compared to the name of the CPU Unit being connected to. |
| Protecting Software Assets and Preventing Operating Mistakes |              | User Program<br>Transfer with<br>No Restoration<br>Information | You can prevent reading data in the CPU Unit from the Sysmac Studio. |                                                                                                    |
|                                                              |              | Protection                                                     | CPU Unit Write<br>Protection                                         | You can prevent writing data to the CPU Unit from the Sysmac Studio or SD Memory Card.                                                               |
|                                                              | Assets and   | s and<br>nting<br>ting                                         | Overall Project<br>File Protection                                   | You can use passwords to protect .smc files from unauthorized opening on the Sysmac Studio.                                                          |
|                                                              |              |                                                                | Data<br>Protection                                                   | You can use passwords to protect POUs on the Sysmac Studio.                                                                                          |
|                                                              |              | Verification of<br>Authority                                   | Operation                                                            | Online operations can be restricted by operation rights to prevent damage to equipment or injuries that may be caused by operating mistakes.         |
|                                                              |              |                                                                | Number of<br>Groups                                                  | 5                                                                                                    |
|                                                              |              | Verification of<br>Execution ID                                | User Program                                                         | The user program cannot be executed without entering a user program execution ID from the Sysmac Studio for the specific hardware (CPU Unit).        |
|                                                              | Storage Type |                                                                |                                                                      | SD Memory Card (2 GB max.), SDHC Memory Card                                                                                                    |
| SD Memory                                                    |              | SD Memory Ca<br>Instructions                                   | ard Operation                                                        | You can access SD Memory Cards from instructions in the user program.                                                                                |
| Card<br>Functions                                            | Application  | File Operation<br>Studio                                       | s from the Sysmac                                                    | You can perform file operations for Controller files in the SD Memory Card and read/write standard document files on the computer.                   |
|                                                              |              | SD Memory Ca<br>Detection                                      | rd Life Expiration                                                   | Notification of the expiration of the life of the SD Memory Card is provided in a systemdefined variable and event log.                              |

### **Unit Versions**

| Units           | Models     | Unit Version      |
|-----------------|------------|-------------------|
| NJ301 CPU Units | NJ301-□□□□ | Unit version 1.01 |

## **Unit Versions and Programming Devices**

The following tables show the relationship between unit versions and Sysmac Studio versions.

### **Unit Versions and Programming Devices**

| CPU Unit  | Unit Version  | Version of Sysmac Studio |               |               |
|-----------|---------------|--------------------------|---------------|---------------|
| CPO OTIIL | Offic version | Ver.1.02                 | Ver.1.01      | Ver.1.00      |
| NJ301-□□□ | Ver. 1.01     | 0                        | Not available | Not available |

### **External Interface**

An NJ301 CPU Unit (NJ301- $\square\square\square$ ) provides three communications ports for external interfaces: a peripheral USB port, a built-in EtherNet/IP port and a built-in EtherCAT port.

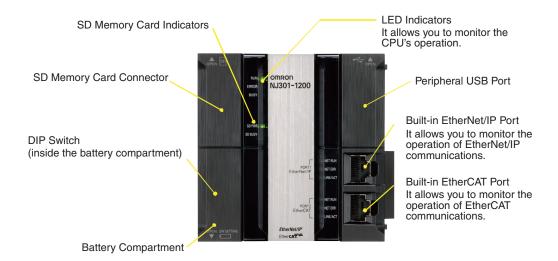

### **Peripheral USB Port**

| Item                  | Specification                      |  |  |
|-----------------------|------------------------------------|--|--|
| Physical layer        | USB 2.0-compliant B-type connector |  |  |
| Transmission distance | 5 m max.                           |  |  |

Use commercially available USB cables.

Specification: USB 2.0 (or 1.1) cable (A connector - B connector), 5.0 m max.

#### **Built-in EtherNet/IP Port**

| Item                                                                                            | Specification                                          |  |  |  |
|-------------------------------------------------------------------------------------------------|--------------------------------------------------------|--|--|--|
| Physical layer                                                                                  | 10BASE-T/100BASE-TX                                    |  |  |  |
| Media access method                                                                             | CSMA/CD                                                |  |  |  |
| Modulation                                                                                      | Baseband                                               |  |  |  |
| Topology                                                                                        | Star                                                   |  |  |  |
| Baud rate                                                                                       | 100 Mbps (100Base-TX)                                  |  |  |  |
| Transmission media Straight or cross STP (shielded twisted-pair) cable of category 5 or higher. |                                                        |  |  |  |
| Transmission distance                                                                           | 100 m max. (distance between ethernet switch and node) |  |  |  |

You can connect Sysmac Studio with built-in EtherNet/IP port.

#### **Built-in EtherCAT Port**

| Item                  | Specification                                                                                                    |  |  |  |
|-----------------------|----------------------------------------------------------------------------------------------------|--|--|--|
| Synchronization       | DC (distributed clock)                                                                                                   |  |  |  |
| Physical layer        | 100BASE-TX                                                                                                    |  |  |  |
| Modulation            | Baseband                                                                                                    |  |  |  |
| Baud rate             | 100 Mbps (100BASE-TX).                                                                                                   |  |  |  |
| Duplex mode           | Automatic                                                                                                    |  |  |  |
| Topology              | Line, daisy chain and branching                                                                                          |  |  |  |
| Transmission media    | Shielded twisted-pair (STP); Category 5 or higher straight cable with double shielding (braiding and aluminum foil tape) |  |  |  |
| Transmission distance | 100 m max. between nodes                                                                                                 |  |  |  |

Dimensions (Unit: mm)

NJ301 CPU Units (NJ301-

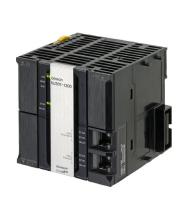

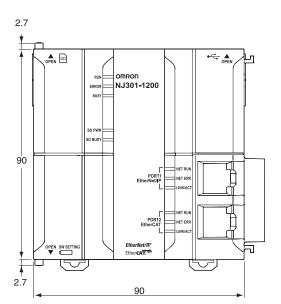

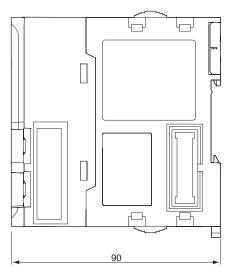

## **Related Manuals**

| Cat. No. | Model number           | Manual                                                       | Application                                                                                                    | Description                                                                                                    |
|----------|------------------------|--------------------------------------------------------------|----------------------------------------------------------------------------------------------------|----------------------------------------------------------------------------------------------------|
| W500     | NJ501-□□□<br>NJ301-□□□ | NJ-series CPU Unit<br>Hardware User's<br>Manual              | Learning the basic specifications of the NJ-series CPU Units, including introductory information, designing, installation, and maintenance Mainly hardware information is provided. | An introduction to the entire NJ-series system is provided along with the following information on a Controller built with an NJ-series CPU Unit.  • Features and system configuration • Introduction • Part names and functions • General specifications • Installation and wiring • Maintenance and inspection Use this manual together with the NJ-series CPU Unit Software User's Manual (Cat. No. W501). |
| W501     | NJ501-□□□<br>NJ301-□□□ | NJ-series CPU Unit<br>Software User's<br>Manual              | Learning how to program and<br>set up an NJ-series CPU Unit<br>Mainly software information is<br>provided.                                                                          | The following information is provided on a Controller built with an NJ-series CPU Unit.  • CPU Unit operation • CPU Unit features • Initial settings • Programming language specifications and programming with the IEC 61131-3 standard. Use this manual together with the NJ-series CPU Unit Hardware User's Manual (Cat. No. W500).                                                                        |
| W507     | NJ501-□□□<br>NJ301-□□□ | NJ-series CPU Unit<br>Motion Control User's<br>Manual        | Learning about motion control settings and programming concepts                                                                                                    | The settings and operation of the CPU Unit and programming concepts for motion control are described.  Use this manual together with the <i>NJ-series CPU Unit Hardware User's Manual</i> (Cat. No. W500) and <i>NJ-series CPU Unit Software User's Manual</i> (Cat. No. W501).                                                                                                    |
| W502     | NJ501-□□□<br>NJ301-□□□ | NJ-series Instructions<br>Reference Manual                   | Learning about the specifications of the instruction set that is provided by OMRON                                                                                                  | The instructions in the instruction set (IEC 61131-3 specifications) are described. Use this manual together with the <i>NJ-series CPU Unit Hardware User's Manual</i> (Cat. No. W500) and <i>NJ-series CPU Unit Software User's Manual</i> (Cat. No. W501).                                                                                                    |
| W508     | NJ501-□□□<br>NJ301-□□□ | NJ-series Motion<br>Control Instructions<br>Reference Manual | Learning about the specifications of the motion control instructions that are provided by OMRON                                                                                     | The motion control instructions are described. Use this manual together with the <i>NJ-series CPU Unit Hardware User's Manual</i> (Cat. No. W500), <i>NJ-series CPU Unit Software User's Manual</i> (Cat. No. W501) and <i>NJ-series CPU Unit Motion Control User's Manual</i> (Cat. No. W507).                                                                                                    |

15

| Cat. No.                     | Model number   | Manual                                                           | Application                                                                                                    | Description                                                                                                    |
|------------------------------|----------------|------------------------------------------------------------------|----------------------------------------------------------------------------------------------------|----------------------------------------------------------------------------------------------------|
| W490<br>W498<br>W491<br>Z317 | CJ1W-000       | CJ-series Special Unit<br>Manuals for NJ-series<br>CPU Unit      | Leaning how to connect CJ-<br>series Units                                                                                                    | The methods and precautions for using CJ-<br>series Units with an NJ-series CPU Unit are<br>described, including access methods and<br>programming interfaces.                           |
| W492<br>W494                 |                |                                                                  |                                                                                                    | Manuals are available for the following Units.                                                                                                    |
| W497<br>W495                 |                |                                                                  |                                                                                                    | Analog I/O Units, Insulated-type Analog I/O Units, Temperature Control Units, ID Sensor Units, High-speed Counter Units, and DeviceNet Units, EtherNet/IP Units                          |
|                              |                |                                                                  |                                                                                                    | Use this manual together with the <i>NJ-series CPU Unit Hardware User's Manual</i> (Cat. No. W500) and <i>NJ-series CPU Unit Software User's Manual</i> (Cat. No. W501).                 |
| W505                         | NJ501<br>NJ301 | NJ-series CPU Unit<br>Built-in EtherCAT Port<br>User's Manual    | Using the built-in EtherCAT port on an NJ-series CPU Unit                                                                                                    | Information on the built-in EtherCAT port is provided. This manual provides an introduction and provides information on the configuration, features, and setup.                          |
|                              |                |                                                                  |                                                                                                    | Use this manual together with the <i>NJ-series CPU Unit Hardware User's Manual</i> (Cat. No. W500) and <i>NJ-series CPU Unit Software User's Manual</i> (Cat. No. W501).                 |
| W506                         | NJ501<br>NJ301 | NJ-series CPU Unit<br>Built-in EtherNet/IP<br>Port User's Manual | Using the built-in EtherNet/IP port on an NJ-series CPU Unit                                                                                                    | Information on the built-in EtherNet/IP port is provided. Information is provided on the basic setup, tag data links, FINS communications (non-disclosure), and other features.          |
|                              |                |                                                                  |                                                                                                    | Use this manual together with the <i>NJ-series CPU Unit Hardware User's Manual</i> (Cat. No. W500) and <i>NJ-series CPU Unit Software User's Manual</i> (Cat. No. W501).                 |
| W503                         | NJ501<br>NJ301 | NJ-series<br>Troubleshooting<br>Manual                           | Learning about the errors that may be detected in an NJ-series                                                                                                    | Concepts on managing errors that may be detected in an NJ-series Controller and information on individual errors are described.                                                          |
|                              |                | Controller.                                                      | Use this manual together with the <i>NJ-series CPU Unit Hardware User's Manual</i> (Cat. No. W500) and <i>NJ-series CPU Unit Software User's Manual</i> (Cat. No. W501). |                                                                                                    |
| W504                         | SYSMAC-SE2     | Sysmac Studio<br>Version<br>1 Operation Manual                   | Leaning about the NJseries<br>Supports Software<br>and how to use it                                                                                                    | An introduction to the Support Software is provided along with information on the installation procedure, basic operations, connection procedures, and procedures for the main features. |

### Terms and Conditions of Sale

- Offer; Acceptance. These terms and conditions (these "Terms") are deemed part of all quotes, agreements, purchase orders, acknowledgments, price lists, catalogs, manuals, brochures and other documents, whether electronic or in catalogs, manuals, brochures and other documents, whether electronic or in writing, relating to the sale of products or services (collectively, the "Products") by Omron Electronics LLC and its subsidiary companies ("Omron"). Omron objects to any terms or conditions proposed in Buyer's purchase order or other documents which are inconsistent with, or in addition to, these Terms. Prices: Payment Terms. All prices stated are current, subject to change without notice by Omron. Omron reserves the right to increase or decrease prices on any unshipped portions of outstanding orders. Payments for Products are due net 30 days unless otherwise stated in the invoice. Discounts. Cash discounts, if any, will apply only on the net amount of invoices sent to Buyer after deducting transportation charges, taxes and duties, and will be allowed only if (i) the invoice is paid according to Omron's payment terms and (ii) Buyer has no past due amounts.

- and (ii) Buyer has no past due amounts.

  Interest. Omron, at its option, may charge Buyer 1-1/2% interest per month or the maximum legal rate, whichever is less, on any balance not paid within the
- Orders. Omron will accept no order less than \$200 net billing.

  Governmental Approvals. Buyer shall be responsible for, and shall bear all costs involved in, obtaining any government approvals required for the importation or sale of the Products.
- Taxes. All taxes, duties and other governmental charges (other than general real property and income taxes), including any interest or penalties thereon, imposed directly or indirectly on Omron or required to be collected directly or indirectly by Omron for the manufacture, production, sale, delivery, importation, consumption or use of the Products sold hereunder (including customs duties and sales, excise, use, turnover and license taxes) shall be charged to and remitted by Buyer to Omron.

  Financial. If the financial position of Buyer at any time becomes unsatisfactory
- <u>Financial</u>. If the financial position of Buyer at any time becomes unsatisfactory to Omron, Omron reserves the right to stop shipments or require satisfactory security or payment in advance. If Buyer fails to make payment or otherwise comply with these Terms or any related agreement, Omron may (without liability and in addition to other remedies) cancel any unshipped portion of Products sold hereunder and stop any Products in transit until Buyer pays all amounts, including amounts payable hereunder, whether or not then due, which are owing to it by Buyer. Buyer shall in any event remain liable for all unpaid accounts. unpaid accounts
- Cancellation: Etc. Orders are not subject to rescheduling or cancellation unless Buyer indemnifies Omron against all related costs or expenses.

  10. Force Majeure. Omron shall not be liable for any delay or failure in delivery
- resulting from causes beyond its control, including earthquakes, fires, floods, strikes or other labor disputes, shortage of labor or materials, accidents to machinery, acts of sabotage, riots, delay in or lack of transportation or the requirements of any government authority.

  11. Shipping: Delivery. Unless otherwise expressly agreed in writing by Omron:
  a. Shipments shall be by a carrier selected by Omron; Omron will not drop ship
- - except in "break down" situations.
    b. Such carrier shall act as the agent of Buyer and delivery to such carrier shall
- constitute delivery to Buyer; c. All sales and shipments of Products shall be FOB shipping point (unless oth- c. All sales and shipments of Products shall be FOB shipping point (unless otherwise stated in writing by Omron), at which point title and risk of loss shall pass from Omron to Buyer; provided that Omron shall retain a security interest in the Products until the full purchase price is paid;
   d. Delivery and shipping dates are estimates only; and
   e. Omron will package Products as it deems proper for protection against normal handling and extra charges apply to special conditions.

  12. Claims. Any claim by Buyer against Omron for shortage or damage to the Products occurring before delivery to the carrier must be presented in writing to Omron within 30 days of receipt of shipment and include the original transportation bill signed by the carrier noting that the carrier received the Products.
- portation bill signed by the carrier noting that the carrier received the Products from Omron in the condition claimed.
- Warranties. (a) Exclusive Warranty. Omron's exclusive warranty is that the Products will be free from defects in materials and workmanship for a period of twelve months from the date of sale by Omron (or such other period expressed in writing by Omron). Omron disclaims all other warranties, express or implied.

  (b) <u>Limitations</u>. OMRON MAKES NO WARRANTY OR REPRESENTATION, EXPRESS OR IMPLIED, ABOUT NON-INFRINGEMENT, MERCHANTABIL-

- ITY OR FITNESS FOR A PARTICULAR PURPOSE OF THE PRODUCTS. BUYER ACKNOWLEDGES THAT IT ALONE HAS DETERMINED THAT THE PRODUCTS WILL SUITABLY MEET THE REQUIREMENTS OF THEIR INTENDED USE. Omron further disclaims all warranties and responsibility of any type for claims or expenses based on infringement by the Products or otherwise of any intellectual property right. (c) Buyer Remedy. Omron's sole obligation hereunder shall be, at Omron's election, to (i) replace (in the form originally shipped with Buyer responsible for labor charges for removal or replacement thereof) the non-complying Product, (ii) repair the non-complying Product, or (iii) repay or credit Buyer an amount equal to the purchase price of the non-complying Product; provided that in no event shall Omron be responsible for warranty, repair, indemnity or any other claims or expenses regarding the Products unless Omron's analysis confirms that the Products were properly handled, stored, installed and maintained and not subject to contamination, abuse, misuse or inappropriate modification. Return of any Products by tion, abuse, misuse or inappropriate modification. Return of any Products by Buyer must be approved in writing by Omron before shipment. Omron Companies shall not be liable for the suitability or unsuitability or the results from the use of Products in combination with any electrical or electronic components, circuits, system assemblies or any other materials or substances or environments. Any advice, recommendations or information given orally or in writing, are not to be construed as an amendment or addition to the above warranty. See http://www.omron247.com or contact your Omron representative for published information.
- lished information.

  Limitation on Liability: Etc. OMRON COMPANIES SHALL NOT BE LIABLE FOR SPECIAL, INDIRECT, INCIDENTAL, OR CONSEQUENTIAL DAMAGES, LOSS OF PROFITS OR PRODUCTION OR COMMERCIAL LOSS IN ANY WAY CONNECTED WITH THE PRODUCTS, WHETHER SUCH CLAIM IS BASED IN CONTRACT, WARRANTY, NEGLIGENCE OR STRICT LIABILITY. Further, in no event shall liability of Omron Companies exceed the individual price of the Product on which liability is asserted.
- Indemnities. Buyer shall indemnify and hold harmless Omron Companies and their employees from and against all liabilities, losses, claims, costs and expenses (including attorney's fees and expenses) related to any claim, investigation, litigation or proceeding (whether or not Omron is a party) which arises or is alleged to arise from Buyer's acts or omissions under these Terms or in any way with respect to the Products. Without limiting the foregoing, Buyer (at its own expense) shall indemnify and hold harmless Omron and defend or settle any action brought against such Companies to the extent based on a claim that any Product made to Buyer specifications infringed intellectual property rights of another party.
- rights of another party.

  <u>Property: Confidentiality.</u> Any intellectual property in the Products is the exclusive property of Omron Companies and Buyer shall not attempt to duplicate it in any way without the written permission of Omron. Notwithstanding any charges to Buyer for engineering or tooling, all engineering and tooling shall remain the exclusive property of Omron. All information and materials supplied by Omron to Buyer relating to the Products are confidential and proprietary, and Buyer shall limit distribution thereof to its trusted employees and strictly prevent disclosure to any third party.
- prevent disclosure to any third party.

  <u>Export Controls.</u> Buyer shall comply with all applicable laws, regulations and licenses regarding (i) export of products or information; (iii) sale of products to "forbidden" or other proscribed persons; and (ii) disclosure to non-citizens of
- "forbidden" or other proscribed persons; and (ii) disclosure to non-citizens of regulated technology or information.

  Miscellaneous. (a) Waiver. No failure or delay by Omron in exercising any right and no course of dealing between Buyer and Omron shall operate as a waiver of rights by Omron. (b) Assignment. Buyer may not assign its rights hereunder without Omron's written consent. (c) Law. These Terms are governed by the law of the jurisdiction of the home office of the Omron company from which Buyer is purchasing the Products (without regard to conflict of law principles). (d) Amendment. These Terms constitute the entire agreement between Buyer and Omron relating to the Products, and no provision may be changed or waived unless in writing signed by the parties. (e) Severability If any provior waived unless in writing signed by the parties. (e) <u>Severability</u> If any provision hereof is rendered ineffective or invalid, such provision shall not invalidate any other provision. (f) Setoff. Buyer shall have no right to set off any amounts against the amount owing in respect of this invoice. (g) <u>Definitions</u>. As used herein, "<u>including</u>" means "including without limitation"; and "<u>Omron Companies</u>" (or similar words) mean Omron Corporation and any direct or indirect subsidiary or affiliate thereof.

## Certain Precautions on Specifications and Use

- Suitability of Use. Omron Companies shall not be responsible for conformity with any standards, codes or regulations which apply to the combination of the Product in the Buyer's application or use of the Product. At Buyer's request. Omron will provide application of use of the Product. At Buyer's lequest, omron will provide applicable third party certification documents identifying ratings and limitations of use which apply to the Product. This information by itself is not sufficient for a complete determination of the suitability of the Product in combination with the end product, machine, system, or other application or use. Buyer shall be solely responsible for determining appropriateness of the particular Product with respect to Buyer's application, product or system. the particular Product with respect to Buyer's application, product or system. Buyer shall take application responsibility in all cases but the following is a non-exhaustive list of applications for which particular attention must be given:

  (i) Outdoor use, uses involving potential chemical contamination or electrical interference, or conditions or uses not described in this document.

  (ii) Use in consumer products or any use in significant quantities.

  (iii) Energy control systems, combustion systems, railroad systems, aviation systems, medical equipment, amusement machines, vehicles, safety equipment, and installations subject and industrial consumers and consumers are consumers and status of the consumers and consumers.
  - ment, and installations subject to separate industry or government regulations. (iv) Systems, machines and equipment that could present a risk to life or prop erty. Please know and observe all prohibitions of use applicable to this Prod-
  - NEVER USE THE PRODUCT FOR AN APPLICATION INVOLVING SERIOUS RISK TO LIFE OR PROPERTY OR IN LARGE QUANTITIES WITHOUT ENSURING THAT THE SYSTEM AS A WHOLE HAS BEEN DESIGNED TO

- ADDRESS THE RISKS, AND THAT THE OMRON'S PRODUCT IS PROP-ERLY RATED AND INSTALLED FOR THE INTENDED USE WITHIN THE OVERALL EQUIPMENT OR SYSTEM.
- Programmable Products. Omron Companies shall not be responsible for the user's programming of a programmable Product, or any consequence thereof. Performance Data. Data presented in Omron Company websites, catalogs and other materials is provided as a guide for the user in determining suitability and does not constitute a warranty. It may represent the result of Omron's test conditions, and the user must correlate it to actual application requires ments. Actual performance is subject to the Omron's Warranty and Limitations
- Change in Specifications. Product specifications and accessories may be change in specifications. Product specifications and accessories may be changed at any time based on improvements and other reasons. It is our practice to change part numbers when published ratings or features are changed, or when significant construction changes are made. However, some specifications of the Product may be changed without any notice. When in doubt, special part numbers may be assigned to fix or establish key specifications for your application. Please consult with your Omron's representative at any time
- to confirm actual specifications of purchased Product.

  <u>Errors and Omissions.</u> Information presented by Omron Companies has been checked and is believed to be accurate; however, no responsibility is assumed for clerical, typographical or proofreading errors or omissions.

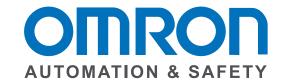

#### **OMRON INDUSTRIAL AUTOMATION • THE AMERICAS HEADQUARTERS**

Schaumburg, IL USA • 847.843.7900 • 800.556.6766 • www.omron247.com

**OMRON CANADA, INC. • HEAD OFFICE** 

Toronto, ON, Canada • 416.286.6465 • 866.986.6766 • www.omron247.com

**OMRON ELECTRONICS DE MEXICO • HEAD OFFICE** 

México DF • 52.55.59.01.43.00 • 001.800.556.6766 • mela@omron.com

**OMRON ELECTRONICS DE MEXICO • SALES OFFICE** 

Apodaca, N.L. • 52.81.11.56.99.20 • 001.800.556.6766 • mela@omron.com

OMRON ELETRÔNICA DO BRASIL LTDA • HEAD OFFICE

São Paulo, SP, Brasil • 55.11.2101.6300 • www.omron.com.br

**OMRON ARGENTINA • SALES OFFICE** 

Cono Sur • 54.11.4783.5300

**OMRON CHILE • SALES OFFICE** 

Santiago • 56.9.9917.3920

OTHER OMRON LATIN AMERICA SALES

54.11.4783.5300

**OMRON EUROPE B.V.** • Wegalaan 67-69, NL-2132 JD, Hoofddorp, The Netherlands. • Tel: +31 (0) 23 568 13 00 Fax: +31 (0) 23 568 13 88 • www.industrial.omron.eu